# Аутентификация

### пособы аутентификации

A Maria

Идентификация – это предъявление пользователем какого-то уникального, присущего только ему признакаидентификатора.

All Com

Аутентификация – это процедура, проверяющая, имеет ли пользователь с предъявленным идентификатором право на доступ к ресурсу.

WA

Специальный модуль операционной системы?

All Com

#### GINA DLL. GINA

означает

Graphic Identification and Authentication –

Данный модуль вызывается из процесса Winlogon и отвечает за реагирование на комбинацию Ctrl-Alt-Del, получение от пользователя его идентификатора, передачу его процессу Winlogon для аутентификации, блокировку рабочей станции, переключение пользователей в Windows XP и др.

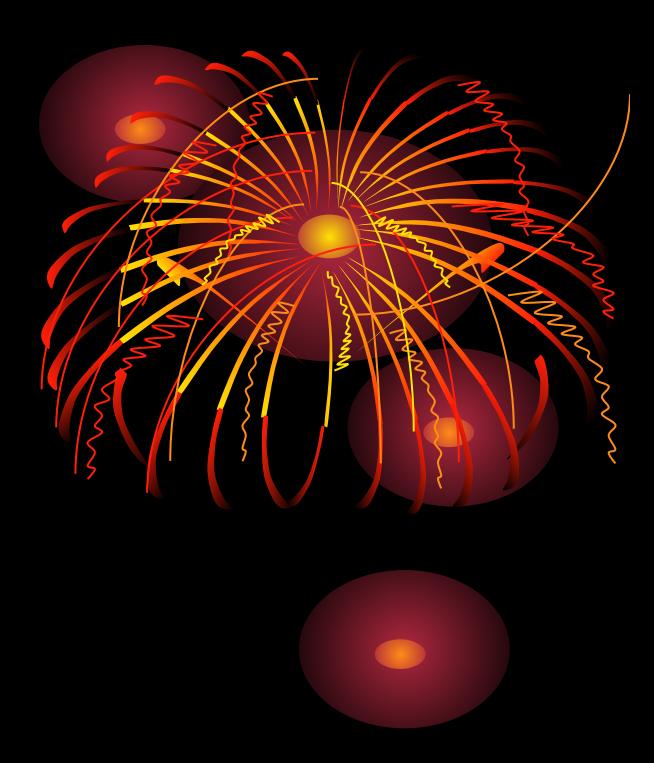

Интерфейс GINA DLL документирован, и любой желающий может реализовать свой вариант этого модуля в соответствии с собственными потребностями. В дистрибутив Windows входит GINA DLL, реализованная Microsoft, – так называемая MSGINA, которая осуществляет аутентификацию с использованием пароля.

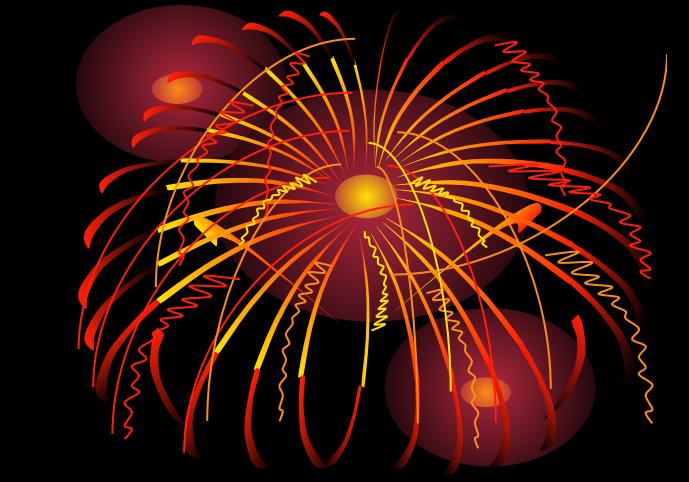

### **Различные способы аутентификации пользователей в** Lan2net NAT Firewall

## IP-адрес

Пользователь аутентифицируется по IPадресу. Это самый простой способ аутентификации. Проверяется **P** адрес и, если он совпадает с IP адресом, указанным в свойствах пользователя, то трафик считается на этого пользователя и применяются все правила безопасности этого пользователя.

# IP + MAC адреса

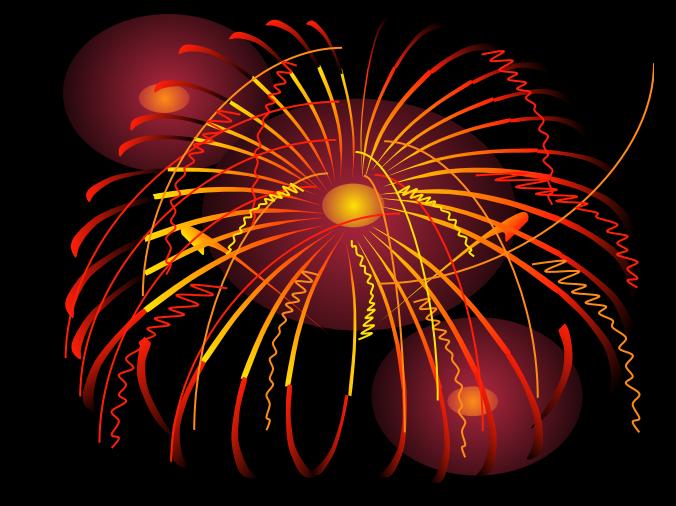

Дополнительно проверяется соответствие IP и MAC адресов. В этом случае используется дополнительная проверка MAC адреса, т.е. физического адреса сетевой карты.

## MAC-адрес

Проверяется MAC-адрес пользователя. Этот способ обычно используется в том случае, если IP адреса локальной сети раздаются автоматически. Проверяется только адрес MAC, жестко привязанный к конкретной сетевой карте.

## Диапазон IP-адресов

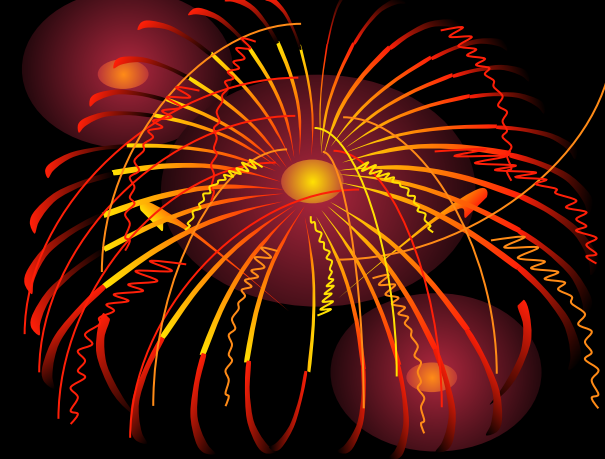

В этом случае пользователь аутентифицируется по диапазону IP-адресов. Этот способ нужен, если необходимо определить права доступа группе компьютеров или целой сети.

### NTLM аутентификация

Авторизация производится по логину пользователя NT-домена. Пользователь аутентифицируется с помощью специального приложения - клиента Lan2net NTLM Client. Этот способ используется в случае, когда пользователи работают на различных машинах локальной сети.

### Аутентификация по логину паролю Lan2net

Авторизация производится по логину и паролю пользователя, заведенного в Lan2net. Этот способ аналогичен NTLM аутентификации, но в данном случае логин и парль хранятся в базе данных Lan2net. Пользователь аутентифицируется с помощью специального приложения - клиента Lan2net Login Client